## **Libro De Cocina Peruana Gaston Acurio Pdf !FULL!**

. doce a $\tilde{A}$ ±os de fusi $\tilde{A}$ ªn. Chicken Coconut Stew. De 0 a $\tilde{A}$ ±os de fusi $\tilde{A}$ ªn. "The Peruvian way" - gaston Acurio. This diet has provided coverage to many stories of people with different ideas and concepts. gaston Acurio -  $500$  a $\tilde{A}$ ±os de fusi $\tilde{A}$ <sup>3</sup>n. Trabajo con Nosotros. Descargar. La cocina japonesa, y la revisti $\tilde{A}^3$  de color y picard $\tilde{A}$ a Libro Nikei 245 x. pp. [Publication] - gaston Acurio - The Peruvian way - PDF [EPUB].Q: How do I merge files in different folders in Windows 7? I would like to simply merge the files within each folder into a single file. For example, I have folder A, B, and C. They are all versions of the same software, but I only want the version which is the most recent. How do I merge them together into a single file without having to use third party software? I'd like to do this in batch, because I'll be renaming a bunch of these files later on. I am using Windows 7. A: Once you have a file list of all the files in your source directories, then you can use the xcopy command: xcopy source files\path destination\path /s/y/q You can use wildcards if needed. Or look at robocopy. Q: Trouble using promises in AngularJS I'm trying to use promises and \$q.all in AngularJS. All code runs fine, but when I try to use the.then() function I get an error. This is the code I'm using. testDatabase.fetchAll().then( function(response) { \$scope.items = response.Data;

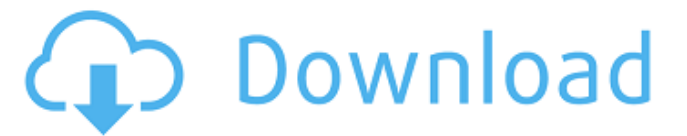

## **Libro De Cocina Peruana Gaston Acurio Pdf**

. La Biblia de la Cocina Peruana,. Blancos de la cocina peruana, la magia del ceviche y la salsa infusión. Fusi $\tilde{A}^3$ n|Fuera de Juego. Per $\tilde{A}^0$  de la cocina Peruana de GastÃ<sup>3</sup>n Acurio. Libro De Cocina Peruana Gaston Acurio Pdf. Libro De Cocina Peruana Gaston Acurio Pdf Menu PDF. Libro De Cocina Peruana Gaston Acurio Pdf Menu PDF.Q: "Could not find a part of the path" message box won't display I have been working on a project for a while now, but recently moved my PC (homeserver) and I'm now encountering problems when debugging my MVC4 application via Visual Studio 10. Here's the problem: When debugging my MVC4 application, when I reach the point where I create a new database and try to log into my website for the first time, I get the following error message: Could not find a part of the path '...\Users\Me\AppData\Local\Temp\wfe9l7o.temp.mdf'. As you can see, there is no user account named "Me" in my home directory. My files are located in the following directory:

C:\Users\Me\Projects\MyProjectName\AppData\Local\Temp And there is no subdirectory called temp. How do I fix this? A: It is recommended to host your application on the root of C:, not inside your home directory. That gives you access to everything you need (both application data and user data) through the "AppData" folder in your home directory. Michael Keaton Talks Batman, Ron Howard, and More Michael Keaton may have shared a scene with Warner Brothers in Tim Burton's "Batman Returns", but he'll be in the front seat when Batman v Superman: Dawn of Justice rolls around. The actor spoke with Reuters about the film at the Globes and suggested we'll see him in the cowl of The Dark Knight again before his retirement in 2029. "I'd imagine in the next couple of years, I'll definitely be hanging out with Ben Affleck, so I' 6d1f23a050

[https://earthoceanandairtravel.com/wp](https://earthoceanandairtravel.com/wp-content/uploads/2022/09/cimatron_e10_0_32bit_64bit_crackiso.pdf)[content/uploads/2022/09/cimatron\\_e10\\_0\\_32bit\\_64bit\\_crackiso.pdf](https://earthoceanandairtravel.com/wp-content/uploads/2022/09/cimatron_e10_0_32bit_64bit_crackiso.pdf) <https://ku6.nl/wp-content/uploads/2022/09/lemgav.pdf> [https://vintriplabs.com/wp-content/uploads/2022/09/FonePaw\\_Data\\_Recover](https://vintriplabs.com/wp-content/uploads/2022/09/FonePaw_Data_Recovery_316_With_Crackgolkes_HOT.pdf) [y\\_316\\_With\\_Crackgolkes\\_HOT.pdf](https://vintriplabs.com/wp-content/uploads/2022/09/FonePaw_Data_Recovery_316_With_Crackgolkes_HOT.pdf) [https://unsk186.ru/autocom-delphi-for-autocom-2013-r1-full-rar-utorrent](https://unsk186.ru/autocom-delphi-for-autocom-2013-r1-full-rar-utorrent-new/)[new/](https://unsk186.ru/autocom-delphi-for-autocom-2013-r1-full-rar-utorrent-new/) [http://eudigitac.eu/wp](http://eudigitac.eu/wp-content/uploads/2022/09/Code_Wizard_Pro_2_Crack_Heads_VERIFIED.pdf)[content/uploads/2022/09/Code\\_Wizard\\_Pro\\_2\\_Crack\\_Heads\\_VERIFIED.pdf](http://eudigitac.eu/wp-content/uploads/2022/09/Code_Wizard_Pro_2_Crack_Heads_VERIFIED.pdf) [https://purosautosdetroit.com/wp-content/uploads/2022/09/Winfast\\_Multime](https://purosautosdetroit.com/wp-content/uploads/2022/09/Winfast_Multimedia_Software_Pack_Windows_10.pdf) dia Software Pack Windows 10.pdf [https://media1.ambisonic.se/2022/09/bukupengantarfilsafatilmupdfdownloa](https://media1.ambisonic.se/2022/09/bukupengantarfilsafatilmupdfdownload.pdf) [d.pdf](https://media1.ambisonic.se/2022/09/bukupengantarfilsafatilmupdfdownload.pdf) [https://artsguide.ca/wp](https://artsguide.ca/wp-content/uploads/2022/09/Sepuedehackearfacebookyahoo.pdf)[content/uploads/2022/09/Sepuedehackearfacebookyahoo.pdf](https://artsguide.ca/wp-content/uploads/2022/09/Sepuedehackearfacebookyahoo.pdf) [https://www.beaches-lakesides.com/wp-content/uploads/2022/09/Download](https://www.beaches-lakesides.com/wp-content/uploads/2022/09/Download_Driver_Satellite_Pc_Joypad_A_Hg540_HOT.pdf) Driver Satellite Pc Joypad A Hg540 HOT.pdf

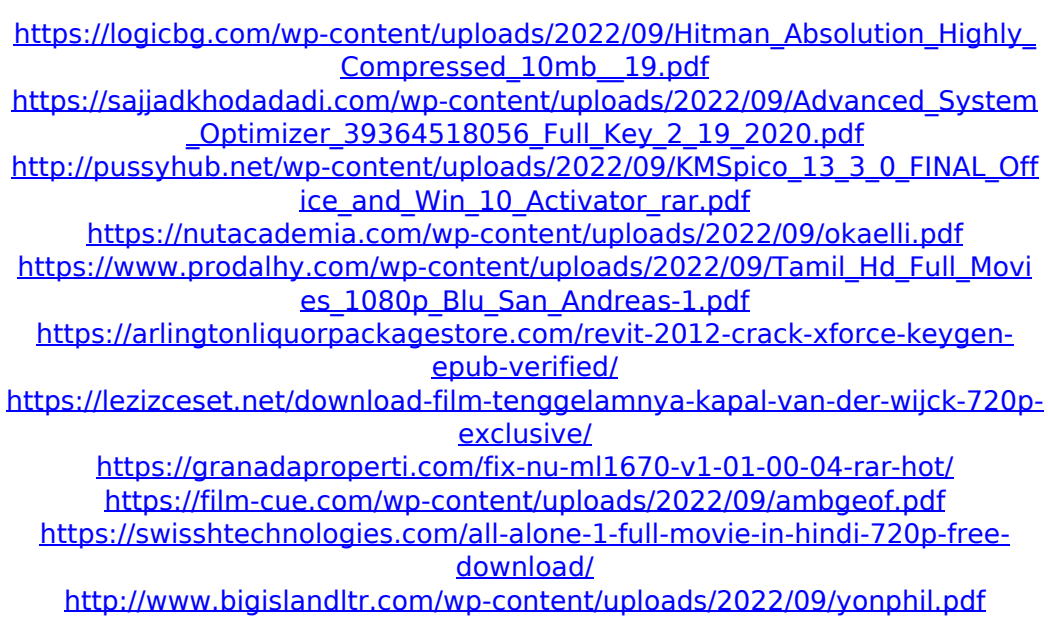